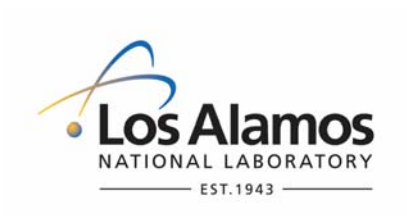

Effective Date: **2/9/07**

## **Environment & Remediation Support Services**

## **Standard Operating Procedure**

# for **DATABASE PERMISSIONS AND CHANGE MANAGEMENT**

#### **APPROVAL SIGNATURES:**

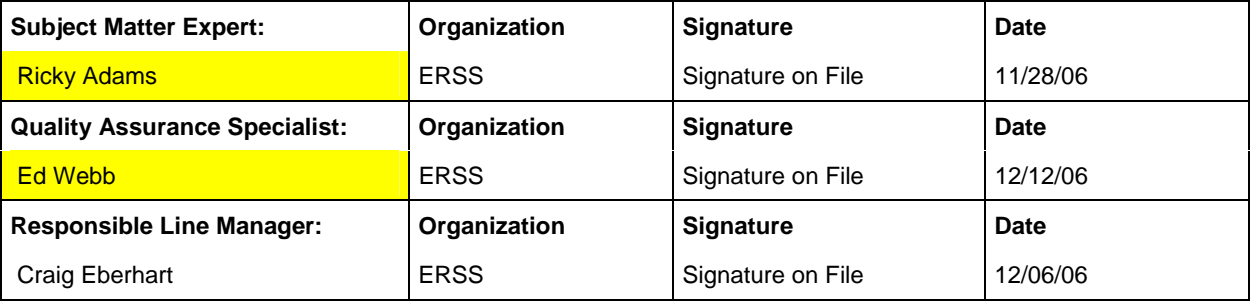

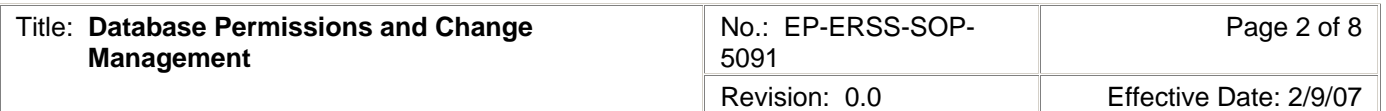

#### **1.0 PURPOSE AND SCOPE**

The purpose of this procedure is to describe the process of managing user permissions and data updates on the Environment & Remediation Support Services Production Database (ERDB\_PROD) for the Los Alamos National Laboratory (Laboratory), Environment & Remediation Support Services (ERSS).

#### **2.0 BACKGROUND AND PRECAUTIONS**

#### **2.1 Background**

None.

#### **2.2 Precautions**

None.

## **3.0 EQUIPMENT AND TOOLS**

None.

## **4.0 STEP-BY-STEP PROCESS DESCRIPTION**

## **4.1 Change in User Role**  1. Document the change in user role in Section I of the ERDB Permissions Modification Request Form (see Attachment 1). Project Leader 2. Submit the ERDB Permissions Modification Request Form with Section I completed to the Permissions Management Liaison. **4.2 Modifications to User Permissions**  1. Review the user's current permissions, and document the current permissions in Section II of the ERDB Permissions Modification Form. 2. Recommend how to modify user permissions (if at all), and document this recommendation in Section II of the ERDB Permissions Modification Request Form. 3. If no permissions modifications are required, enter "N/A" in Section II, "User's New Permissions," of the ERDB Permissions Modification Request Form and return the form to the Project Leader. **Permissions** Management Liaison 4. If permissions modifications are required, consult with the Database Administrator on proposed modifications. Database Administrator 5. Document any modifications to the Permissions Management Liaison recommendations in Section III of the ERDB Permissions Modification Request Form.

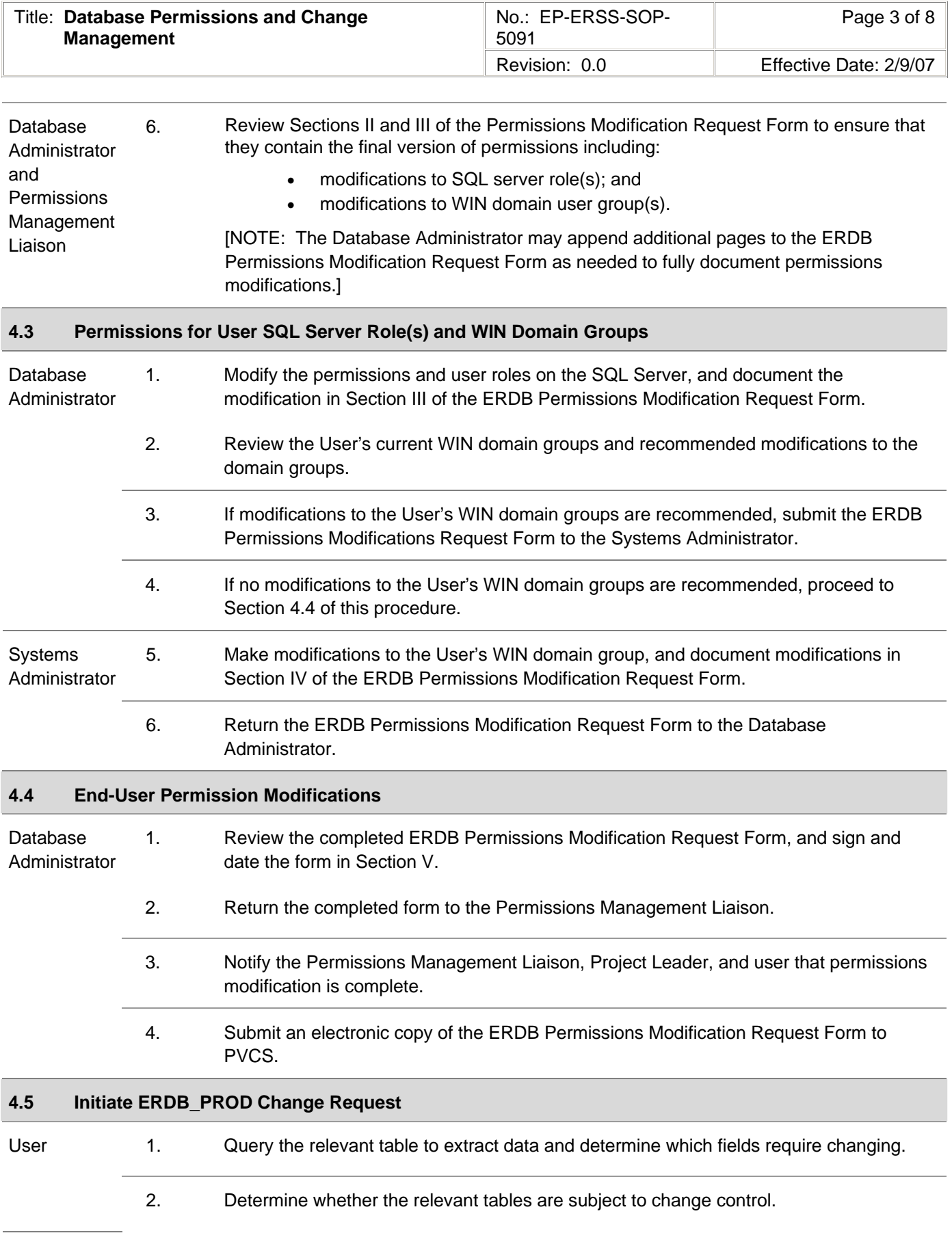

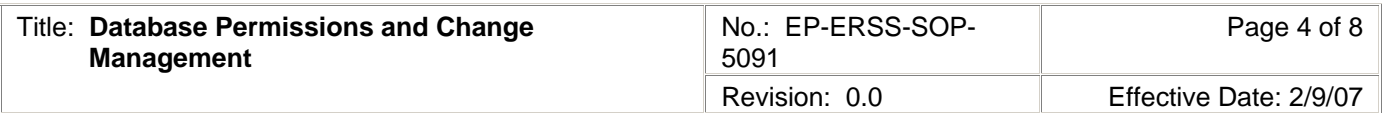

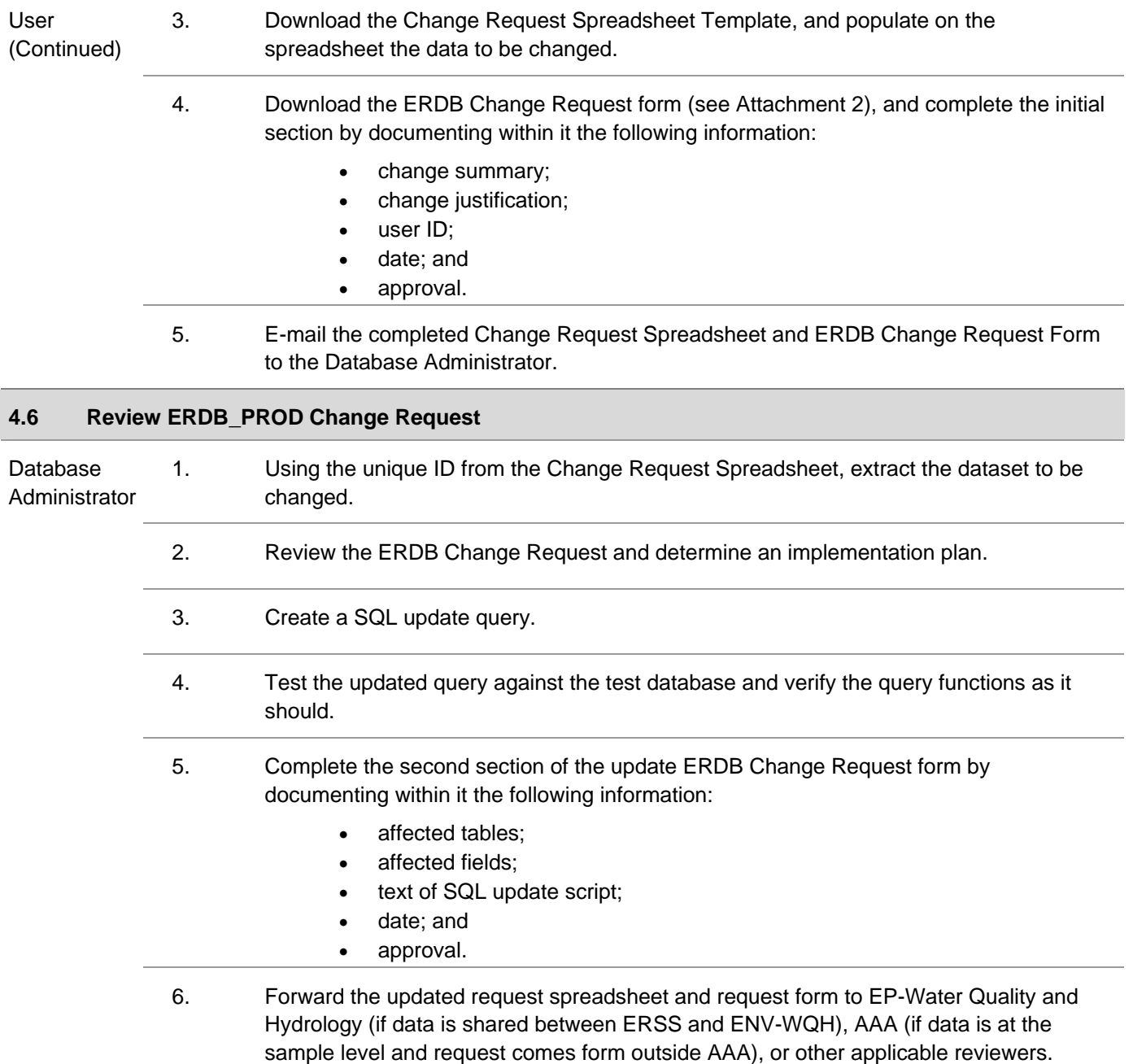

## **4.7 Make Change(s) to ERDB\_PROD**

[NOTE: Do not perform the following steps until the applicable approval has been made if the change request requires approval.]

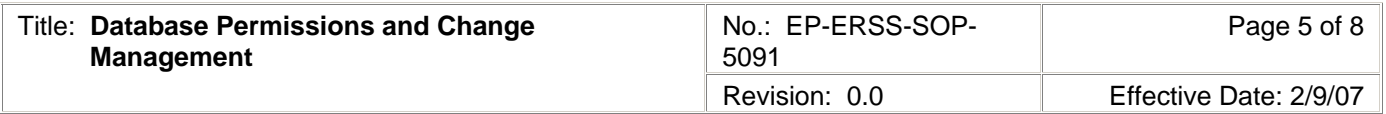

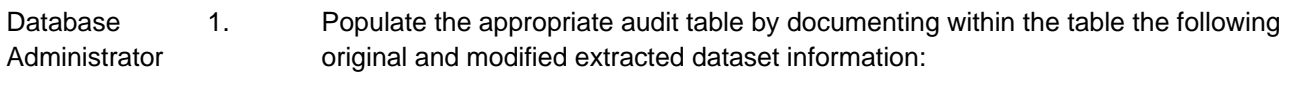

- user ID;
- date requested;
- date implemented;
- change description; and
- change justification.
- 2. Implement the changes in the main ERDB table(s).

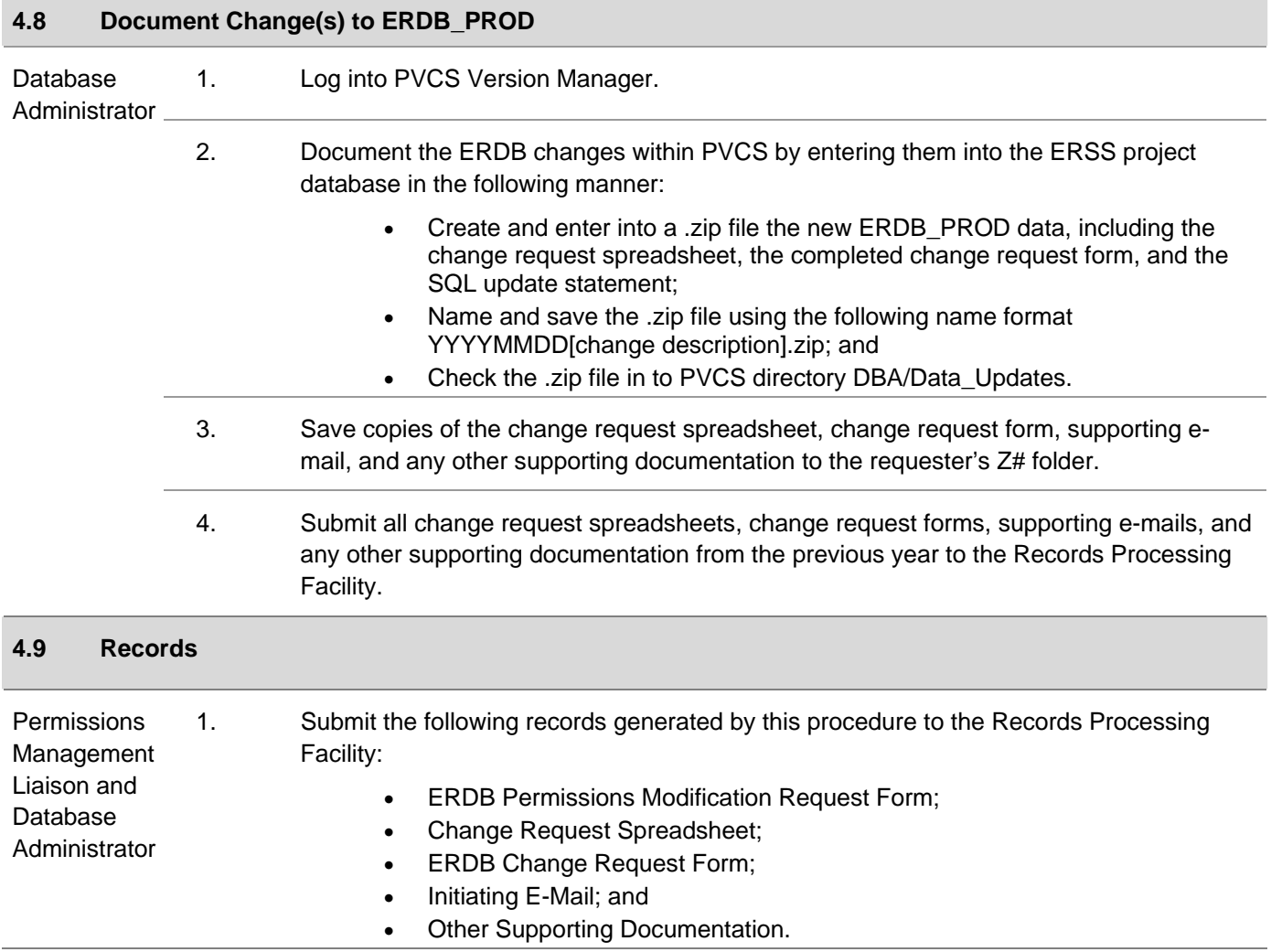

## **5.0 PROCESS FLOW CHART**

Flow chart is to be included at a later date.

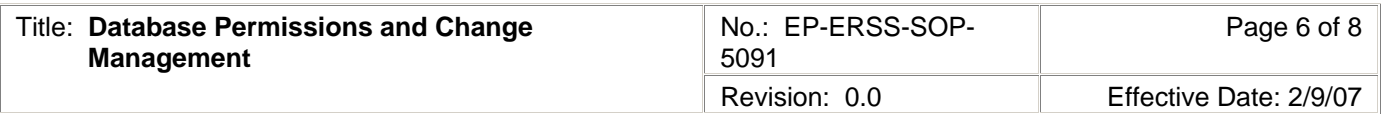

#### **6.0 ATTACHMENTS**

Attachment 1: 5091-1 ERDB Permissions Management Request Form (1 page)

Attachment 2: 5091-2 ERDB Change Request Form (1 page)

#### **7.0 REVISION HISTORY**

Author: Robert Watts

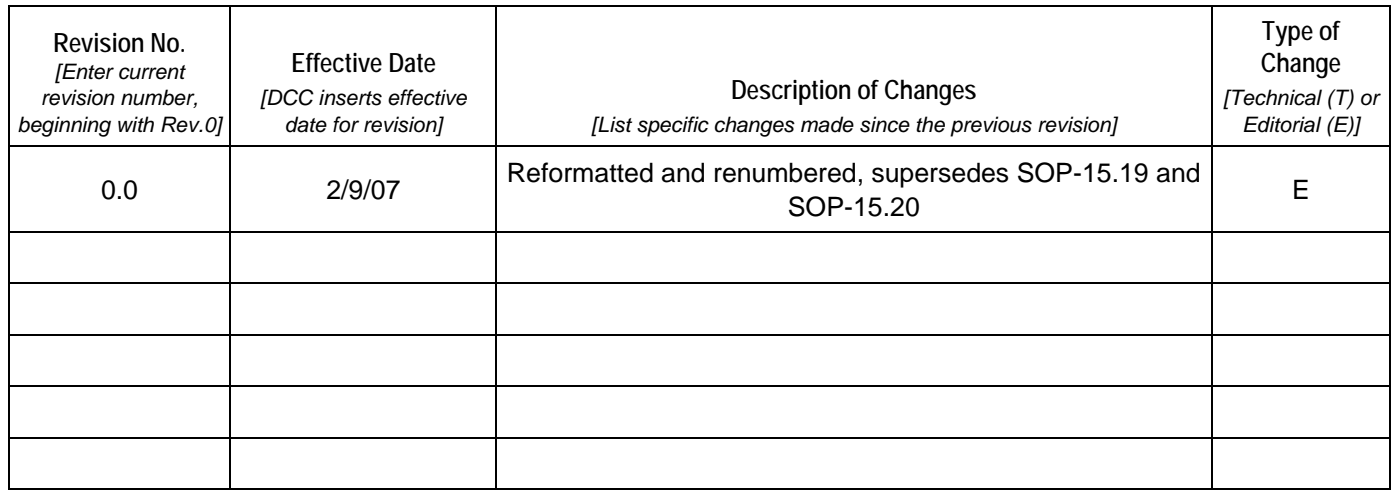

**[Using a CRYPTOCard, click here to record "self-study" training to this procedure.](http://int.lanl.gov/training/v-courses/40897/splash-out.htm)**

If you do not possess a CRYPTOCard or encounter problems, contact the ERSS training specialist.

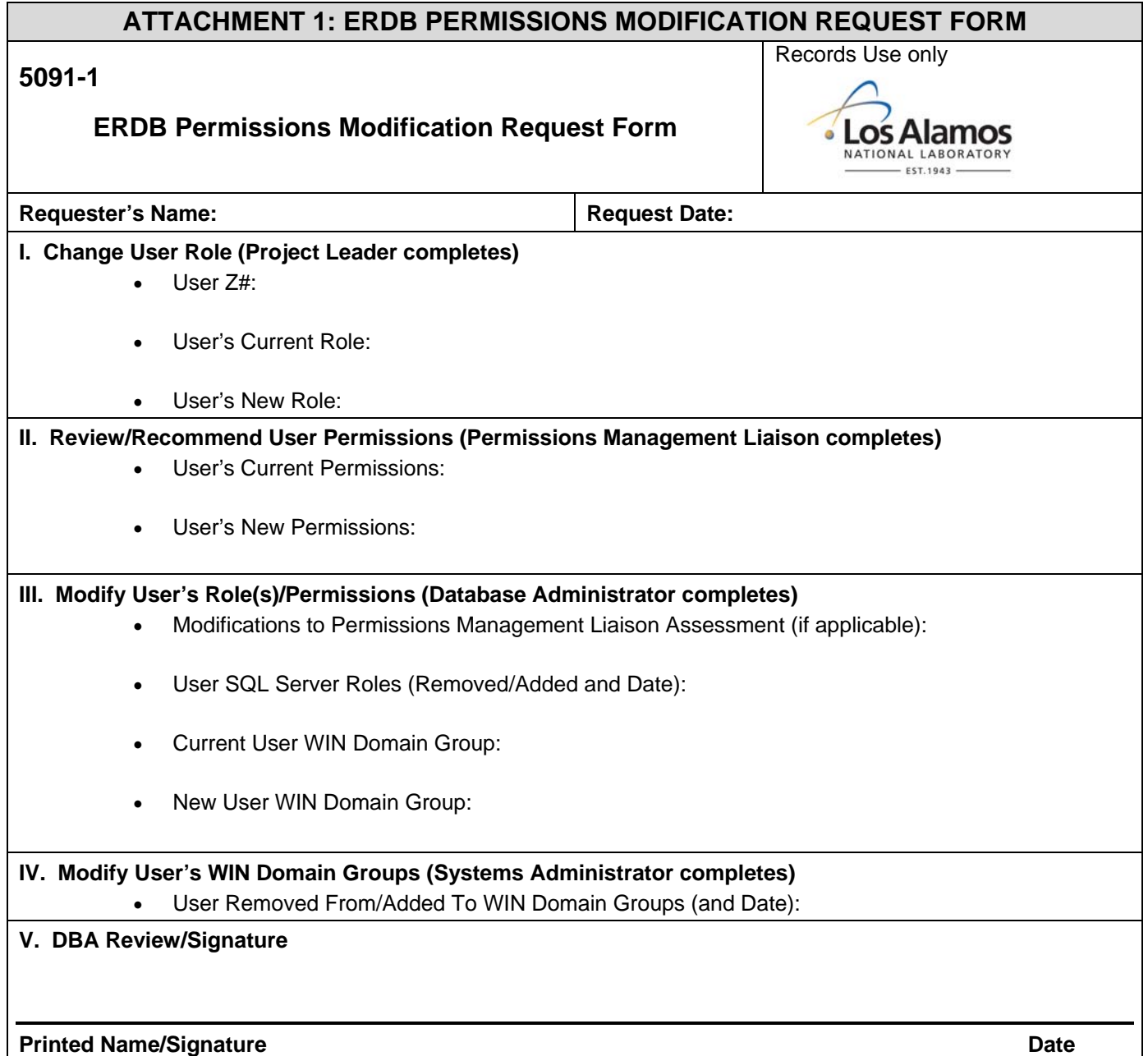

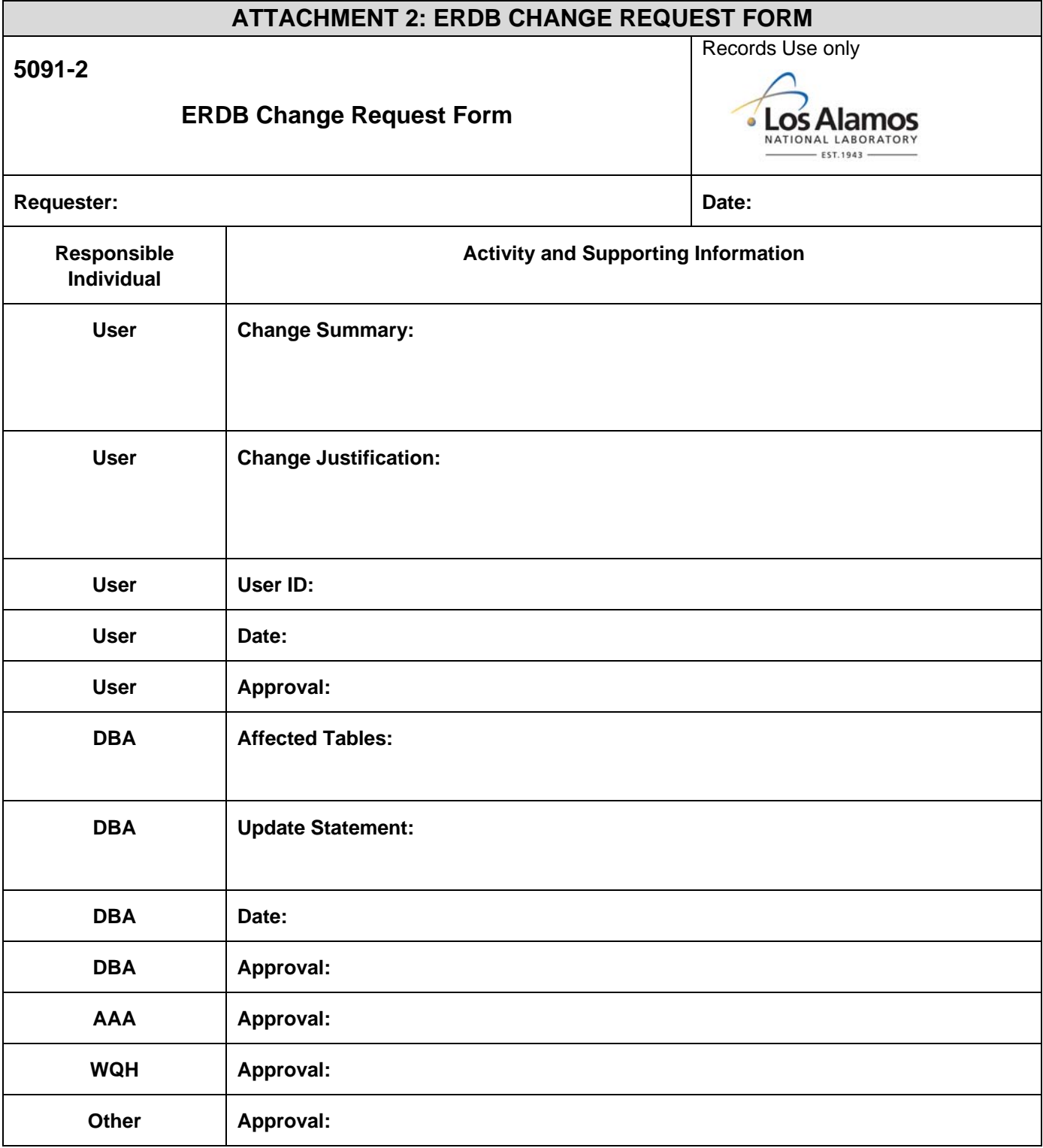